Документ подписан прос<u>той электронной подписью</u><br>Информация о владовосхдарственное аккредитованное не<mark>коммерческое частное образовательное</mark> **учреждение высшего образования** <sub>Должность: ректо**%Академия маркетинга и социально-ин</mark>формационных технологий – ИМСИТ»**</sub> **(г. Краснодар)** 4237c7ccb9b9e111bbaf1f4fcda9201d015c4dbaa12**\$#AH7\QX\BQAkaдемия ИМСИТ)** Информация о владельце: ФИО: Агабекян Раиса Левоновна Дата подписания: 15.09.2023 20:10:59 Уникальный программный ключ:

УТВЕРЖДАЮ

Проректор по учебной работе, доцент

\_\_\_\_\_\_\_\_\_\_\_\_\_\_Н.И. Севрюгина

курсах:

17 апреля 2023 г.

# **Б1.О.01**

# рабочая программа дисциплины (модуля) **История (история России, всеобщая история)**

Закреплена за кафедрой **Кафедра педагогики и межкультурных коммуникаций**

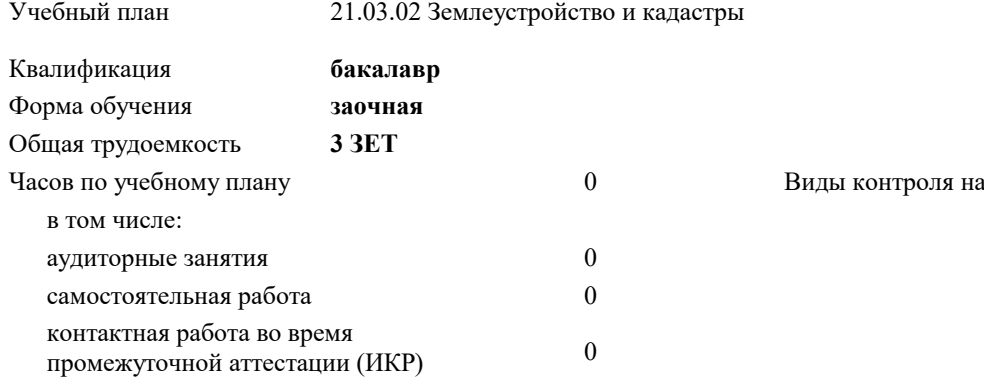

**Распределение часов дисциплины по курсам**  $\overline{r}$ 

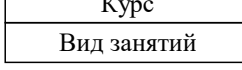

УП: 21.03.02 ЗЗиК 3++22уск.plx стр. 2

### Программу составил(и):

*кандидат культурологии, доцент, Дианова Н.Ф.*

### Рецензент(ы):

*к.пед.н., доцент ВАК, старший преподаватель кафедры Лингвистики ФГБОУ ВО "КГМУ", Репина М.В.;аместитель директора СОШ №89 г. Краснодар, Егорова О.Б.*

**История (история России, всеобщая история)** Рабочая программа дисциплины

разработана в соответствии с ФГОС ВО:

Федеральный государственный образовательный стандарт высшего образования - бакалавриат по направлению подготовки 21.03.02 Землеустройство и кадастры (приказ Минобрнауки России от 12.08.2020 г. № 978)

21.03.02 Землеустройство и кадастры составлена на основании учебного плана: утвержденного учёным советом вуза от 28.03.2022 протокол № 6.

## **Кафедра педагогики и межкультурных коммуникаций** Рабочая программа одобрена на заседании кафедры

Протокол от 22.03.2023 г. № 6

Зав. кафедрой Прилепский В.В

Согласовано с представителями работодателей на заседании НМС, протокол №9 от 17 апреля 2023 г.

Председатель НМС проф. Павелко Н.Н.

### **1. ЦЕЛИ ОСВОЕНИЯ ДИСЦИПЛИНЫ (МОДУЛЯ)**

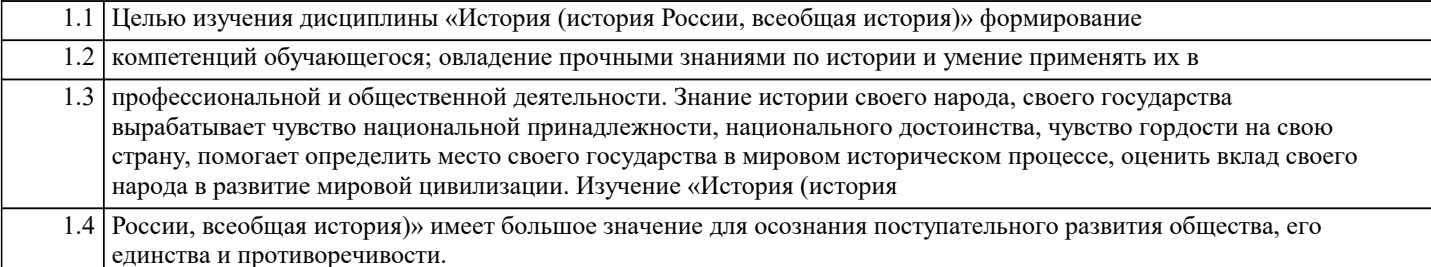

Задачи: Задачи дисциплины:

- дать студентам цельную систему знаний об историческом развитии Российского государства и его главных особенностях,

- показать взаимосвязь и взаимозависимость мирового и отечественного процессов развития,

- определить место России в мировом историческом процессе,

- оценить вклад российского народа в развитие мировой цивилизации,

- сформировать активную гражданскую позицию.

### **2. МЕСТО ДИСЦИПЛИНЫ (МОДУЛЯ) В СТРУКТУРЕ ОБРАЗОВАТЕЛЬНОЙ ПРОГРАММЫ**

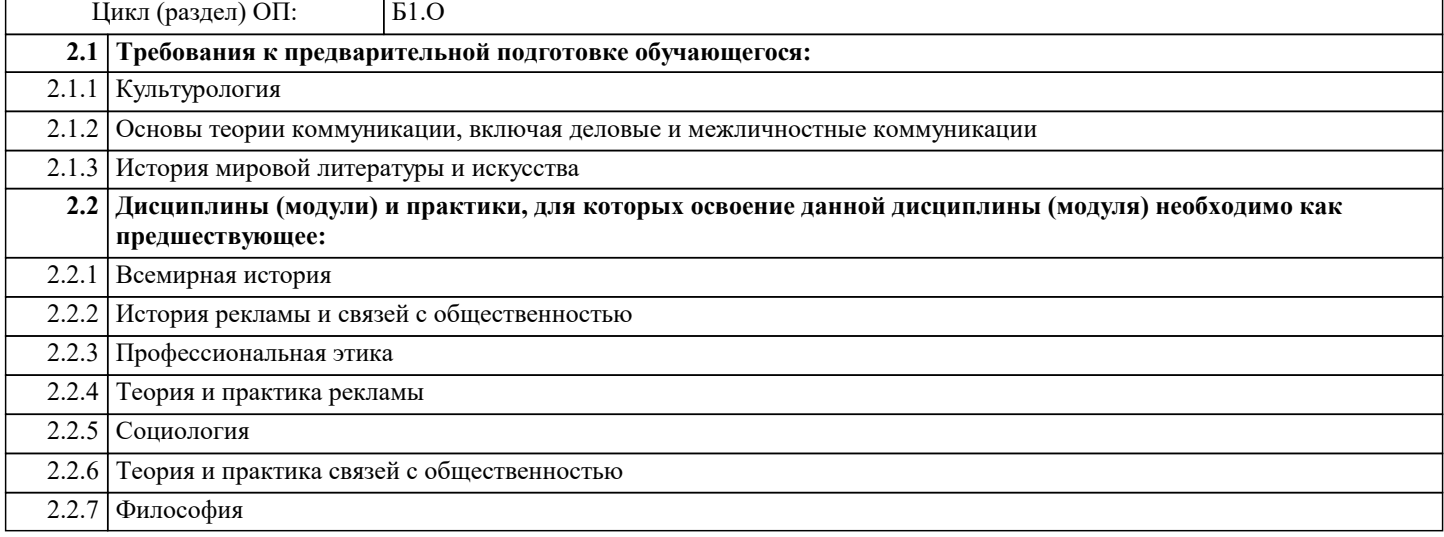

# **3. ФОРМИРУЕМЫЕ КОМПЕТЕНЦИИ, ИНДИКАТОРЫ ИХ ДОСТИЖЕНИЯ**

**и планируемые результаты обучения**

### **4. СТРУКТУРА И СОДЕРЖАНИЕ ДИСЦИПЛИНЫ (МОДУЛЯ)**

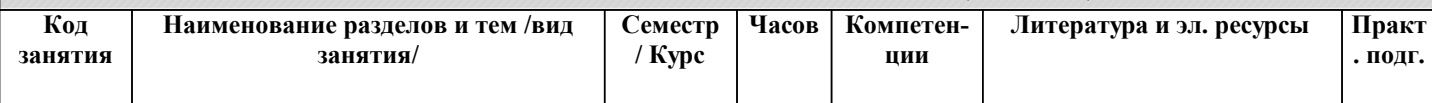

### **5. ОЦЕНОЧНЫЕ МАТЕРИАЛЫ**

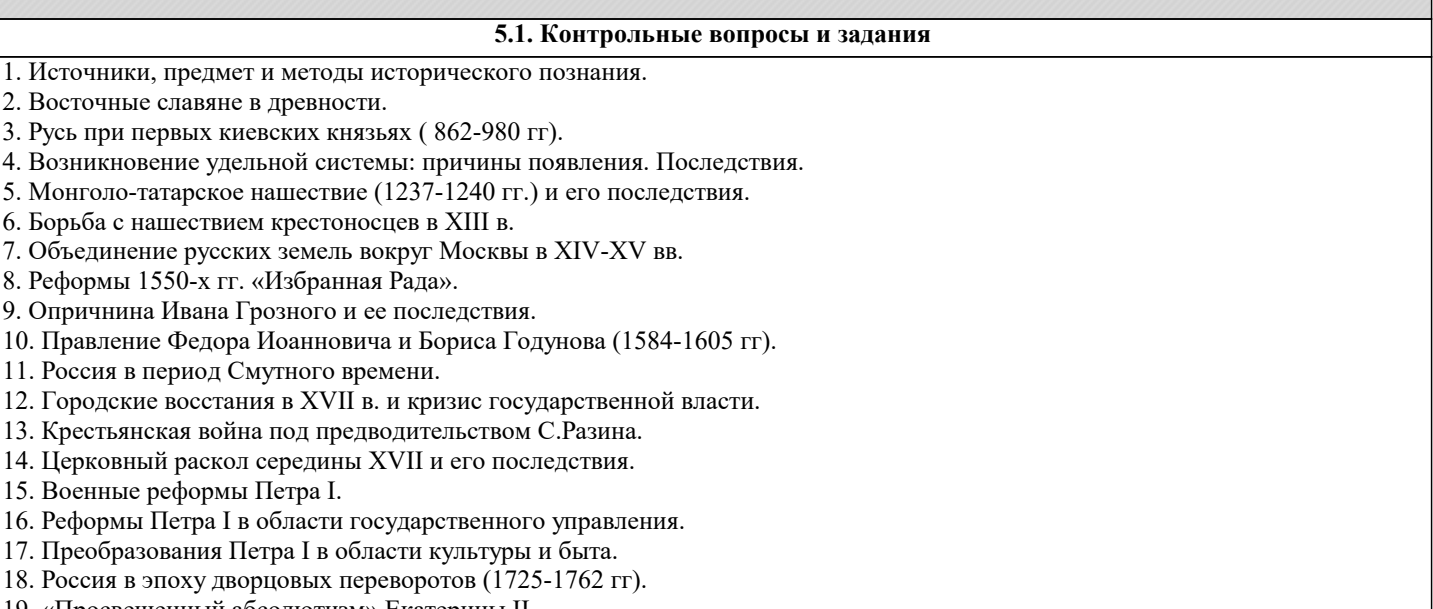

19. «Просвещенный абсолютизм» Екатерины II.

- 20. Царствование Павла I.
- 21. Внешняя политика России во второй половине XVIII в.
- 22. Крестьянская война под предводительством Е. Пугачева.
- 23. Попытки преобразований в России в первой четверти XIX в. Негласный комитет и деятельность М.М. Сперанского.
- 24. Реакционный поворот во внутренней политике в 1812-1825 гг. «Аракчеевщина».
- 25. Россия эпохи Николая I «охранительность» во внутренней и внешней политике.
- 26. Крестьянская, военная и образовательная реформы Александра II.
- 27. Судебная, земская и городская реформы Александра II.
- 28. Экономическое развитие России в конце XIX- начале XX в.
- 29. Контрреформы 1880-начала 1890-х гг.
- 30. Экономические реформы в России в 1890-х гг.
- 31. Русско-японская война 1904-1905 гг.
- 32
- 32. Основные этапы первой русской революции 1905-1907 гг.
- 33. Развитие России в 1907-1914 гг. Реформы П.А. Столыпина.
- 34. Россия в Первой мировой войне.
- 35. Февральская революция 1917 г. и политическая ситуация в стране.
- 36. Революционный кризис лета-осени 1917 г.
- 37. Октябрьская революция 1917 г. в России.
- 38. Основные этапы Гражданской войны в России.
- 39. НЭП в России (1921-1927 гг).
- 40. Индустриализация в СССР.
- 41. Коллективизация в СССР.
- 42. Политические репрессии в СССР в 20-30-е гг.
- 43. Великая Отечественная война.
- 44. Внутренняя политика СССР в 1945-1953 гг.
- 45. Разоблачение культа личности Сталина.
- 46. Основные направления и итоги социально-экономической политики Н.С. Хрущева.
- 47. Эпоха «застоя» в СССР (1964-1984 гг).
- 48. Политика перестройки и гласности М.С. Горбачева.
- 49. «Новое политическое мышление» и внешняя политика СССР во второй половине 80-х годов ХХ века.
- 50. Распад СССР и образование СНГ.
- 51. Внутренняя политика России в 1991-1999 гг.
- 52. Россия в 2000-2018 гг.
- 53. Основные этапы истории древнего Египта.
- 54. Военно-политические образования II тыс. до н.э. на древнем Востоке. Хеттское царство.
- 55. Причины появления и характерные признаки «мировых держав» (Ассирийская и Персидская империи).
- 56. Характерные черты античности. Полис как структурообразующий элемент античного обще-ства.
- 57. Крито-микенская цивилизация: общее и особенное.
- 58. Характерные черты «гомеровской» и архаической Греции.
- 59. Основные этапы формирования афинского полиса.
- 60. Своеобразие общественного и государственного устройства Спарты.
- 61. Наивысший расцвет и кризис греческих полисов закономерности развития (от Грекопер-сидских войн до
- Пелопоннесской войны).
- 62. Держава Александра Македонского. Сущность эллинизма.
- 33
- 63. Формирование и структура Рима-полиса. Завоевание Римом Италии.
- 64. Образование Римской державы и социально-политическая борьба в Риме во II в. до н.э.
- 65. Эпоха гражданских войн в Риме. Падение республики.
- 66. Принципат как политическая система.
- 67. Установление домината и положение Римской империи в IV-V вв.
- 68. Основные черты средневековой цивилизации Западной Европы.
- 69. Государство франков V-VII вв.: становление и упадок династии Меровингов.
- 70. Империя Карла Великого: образование, устройство и распад.
- 71. Эпоха крестовых походов и ее значение в истории средневековой Европы.
- 72. Процесс централизации во Франции X-XIV вв.
- 73. Становление централизованного государства в Англии X-XIII вв.
- 74. Итальянская политика германских императоров X-XIII вв.
- 75. Система сословного представительства и ее региональная специфика.
- 76. Столетняя война и ее итоги.
- 77. Эпоха позднего средневековья (XIV XV вв.): общество, государство, церковь.
- 78. Эпоха Великих географических открытий и ее последствия.
- 79. Культура Возрождения и гуманизм.
- 80. Политическая мысль в эпоху Возрождения. Н. Макиавелли.
- 81. Реформа церкви в Западной Европе. М. Лютер и Ж. Кальвин.
- 82. Абсолютная монархия в странах Западной Европы: общее и особенное.
- 83. Англия эпохи Тюдоров: общество, власть и церковь.
- 84. "Великий мятеж" в Англии середины XVII века. Противостояние королевской власти и

 $\overline{1}$ 

٦

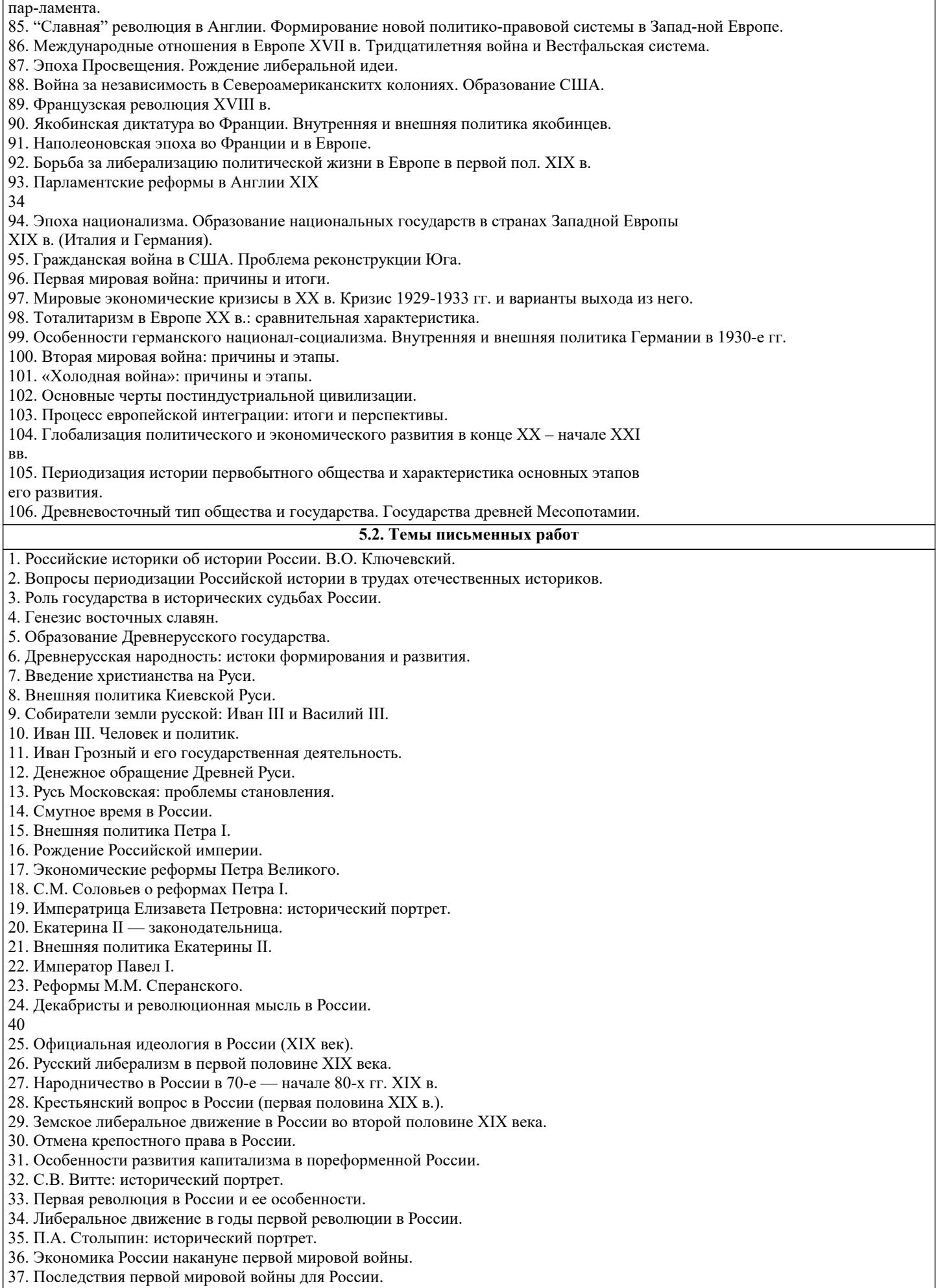

38. Российский парламентаризм в 1906-1917 гг.

39. Экономическая деятельность Временного правительства в России.

- 40. Деятельность Временного правительства (по воспоминаниям П.Н. Милюкова и А.Ф. Керенского).
- 41. Учредительное собрание и его судьба.
- 42. Брестский мир.
- 43. Белое движение в России.
- 44. «Военный коммунизм»: суть и последствия.
- 45. Кризис внутренней политики Советской власти в начале 20-х гг.
- 46. Финансовые реформы в России в период нэпа.
- 47. Экономика СССР в период нэпа.
- 48. Итоги и уроки новой экономической политики.
- 49. Индустриализация в СССР: итоги и значение.
- 50. Коллективизация в СССР и ее последствия.
- 51. Политические процессы в СССР в 30-е годы ХХ века.
- 52. Национальная политика СССР в 20—30-е годы: достижения и просчеты.
- 53.Административно-командная система в СССР: закономерность или случайность?
- 54. Внешняя политика СССР в 30-е начале 40-х годов.
- 55. Советско-финляндская война (ноябрь 1939 март 1940 гг.).
- 56. Внешняя политика СССР в период второй мировой войны.
- 57. Победа под Москвой (1941—1942 гг.).

58. Партизанское движение в годы Великой Отечественной войны.

41

59. Героизм советского народа на фронтах Великой Отечественной войны.

- 60. Советская молодежь в борьбе с фашизмом (1941—1945 гг.).
- 61. Экономика СССР в годы Великой Отечественной войны.
- 62. Советский тыл в годы Великой Отечественной войны (1941—1945 гг.).
- 63. Экономика СССР в первые послевоенные годы. Проблемы восстановления и развития.
- 64. «Холодная война»: сущность и последствия.
- 65. Сталин, сталинизм, сталинщина. Случайность или закономерность?
- 67. Хозяйственные реформы 50-х 60-х годов ХХ века: замыслы и реальность.
- 68. Исторический портрет Н.С. Хрущева.
- 69. Л.И. Брежнев: политическая и государственная деятельность.
- 70. Советско-американские отношения в 60-е начале 80-х годов ХХ века.
- 72. «Новое политическое мышление» и внешняя политика СССР во второй половине 80-х годов
- ХХ века..
- 8. Условия реализ

### **5.3. Фонд оценочных средств**

Оценочные средства для проведения промежуточной и текущей аттестации обучающихся прилагаются к рабочей программе. Оценочные и методические материалы хранятся на кафедре, обеспечивающей преподавание данной дисциплины (модуля), а также размещены в электронной образовательной среде академии с составе соответствующего курса URL:eios.imsit.ru

### **5.4. Перечень видов оценочных средств**

Задания со свободно конструируемым ответом (СКО), предполагает составление развернутого ответа на теоретический вопрос. Задания с выбором одного варианта ответа (ОВ, в задании данного типа предлагается несколько вариантов ответа, среди которых один верный. Задания со свободно конструируемым ответом (СКО) предполагает составление развернутого ответа.

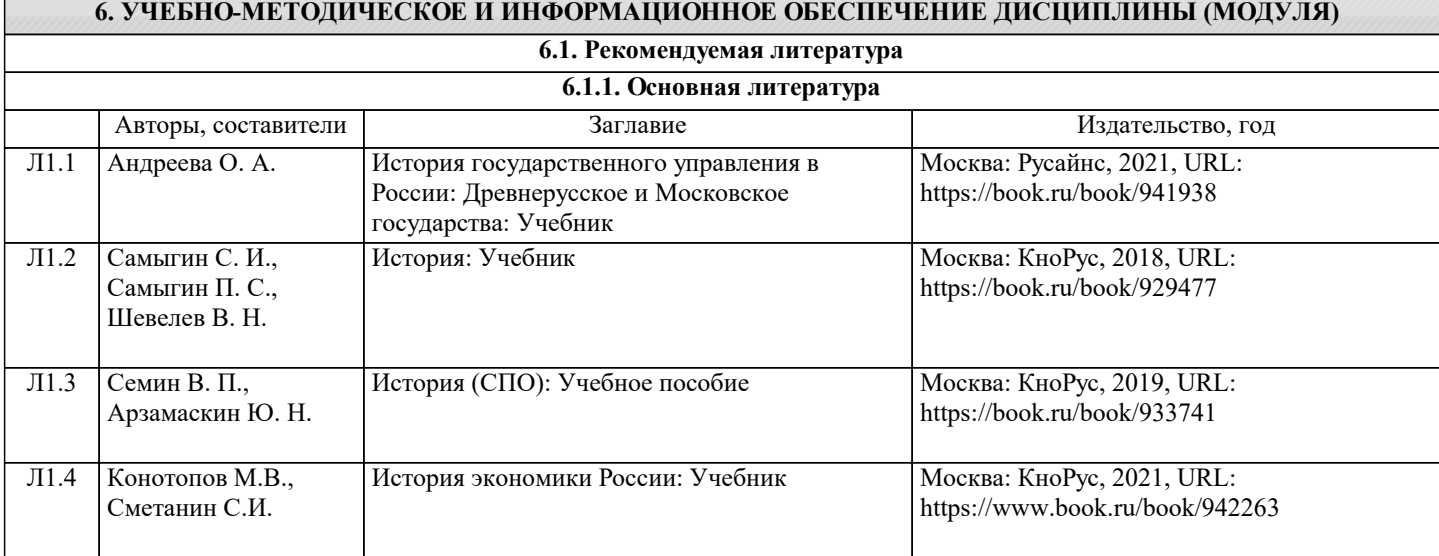

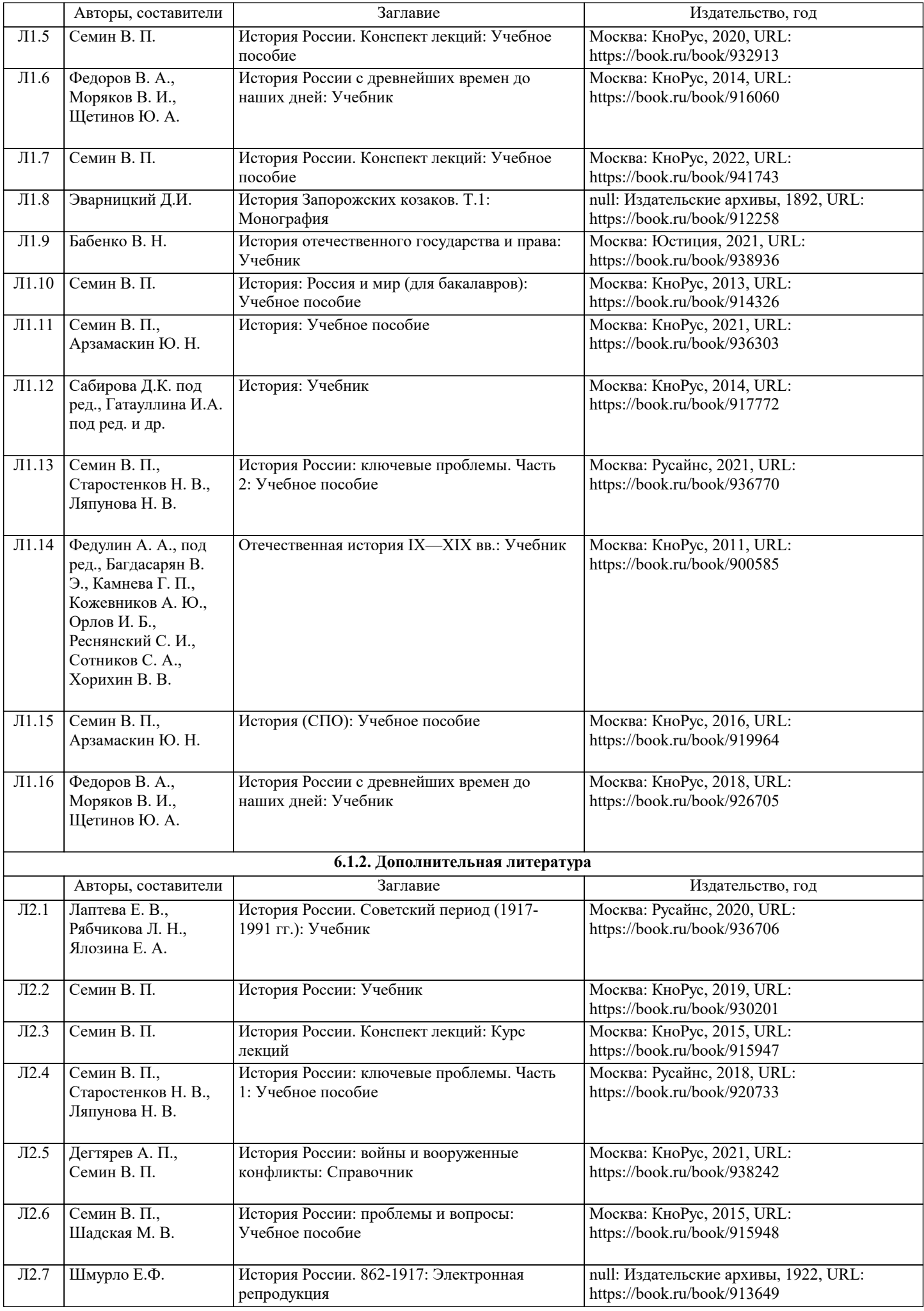

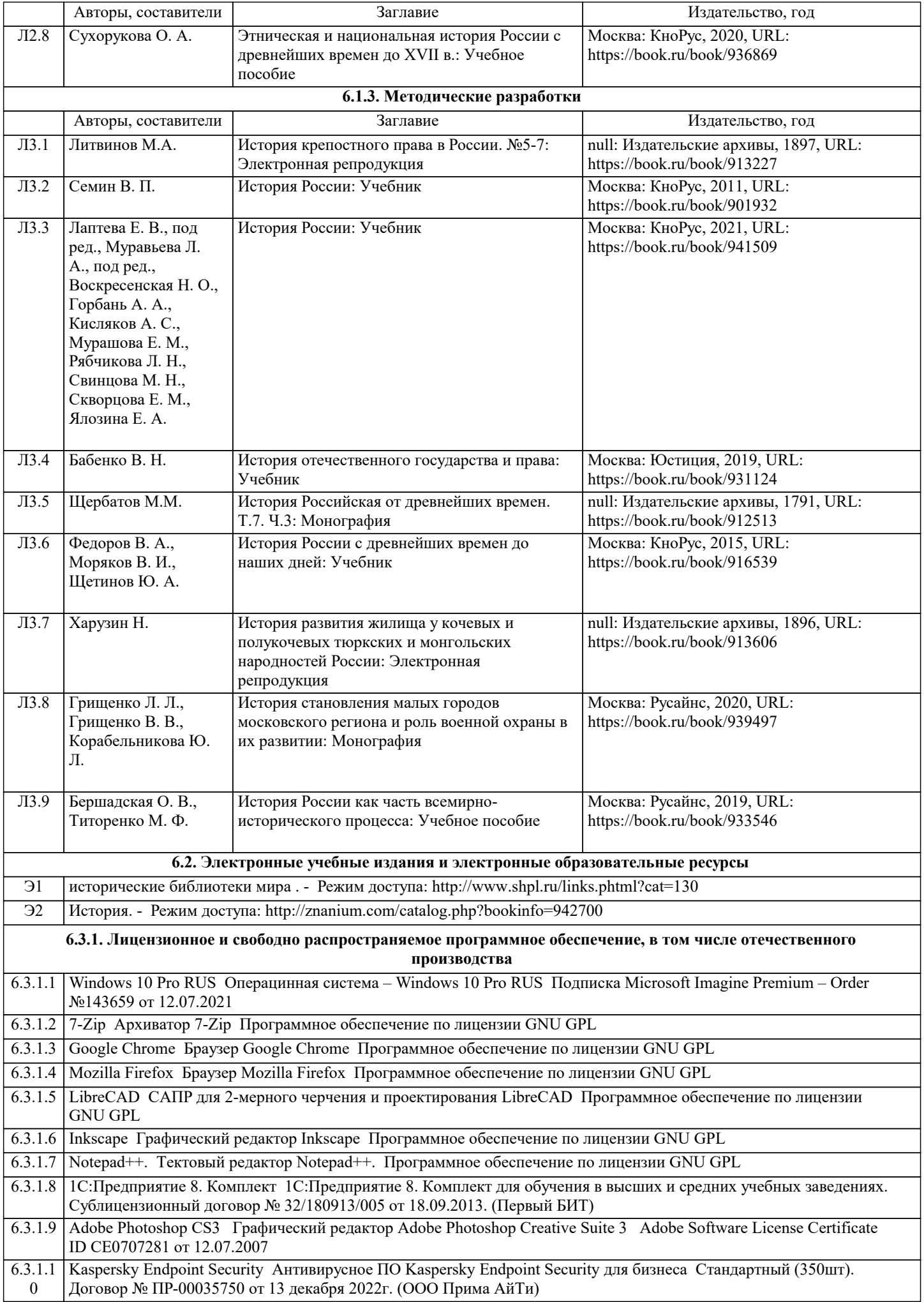

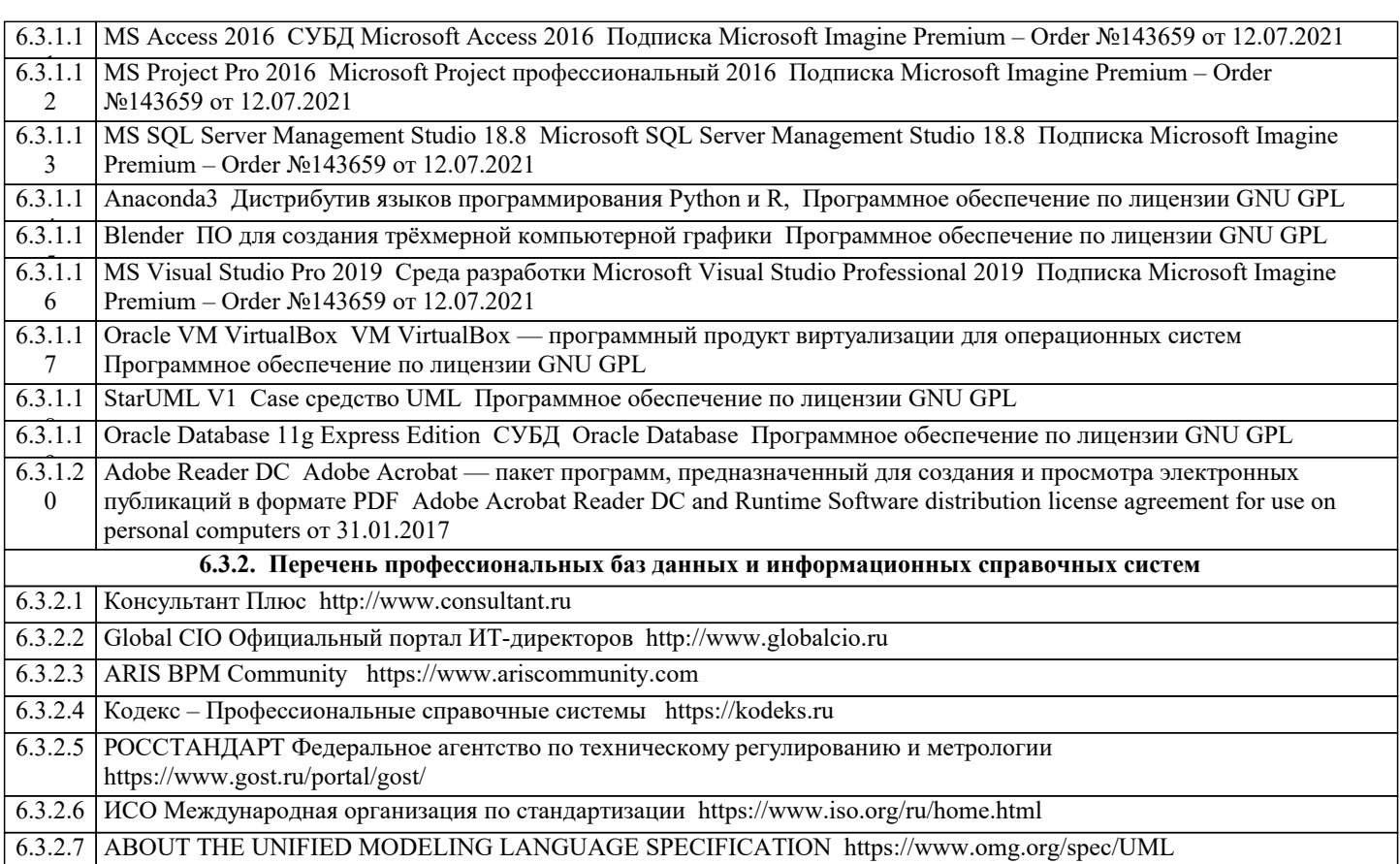

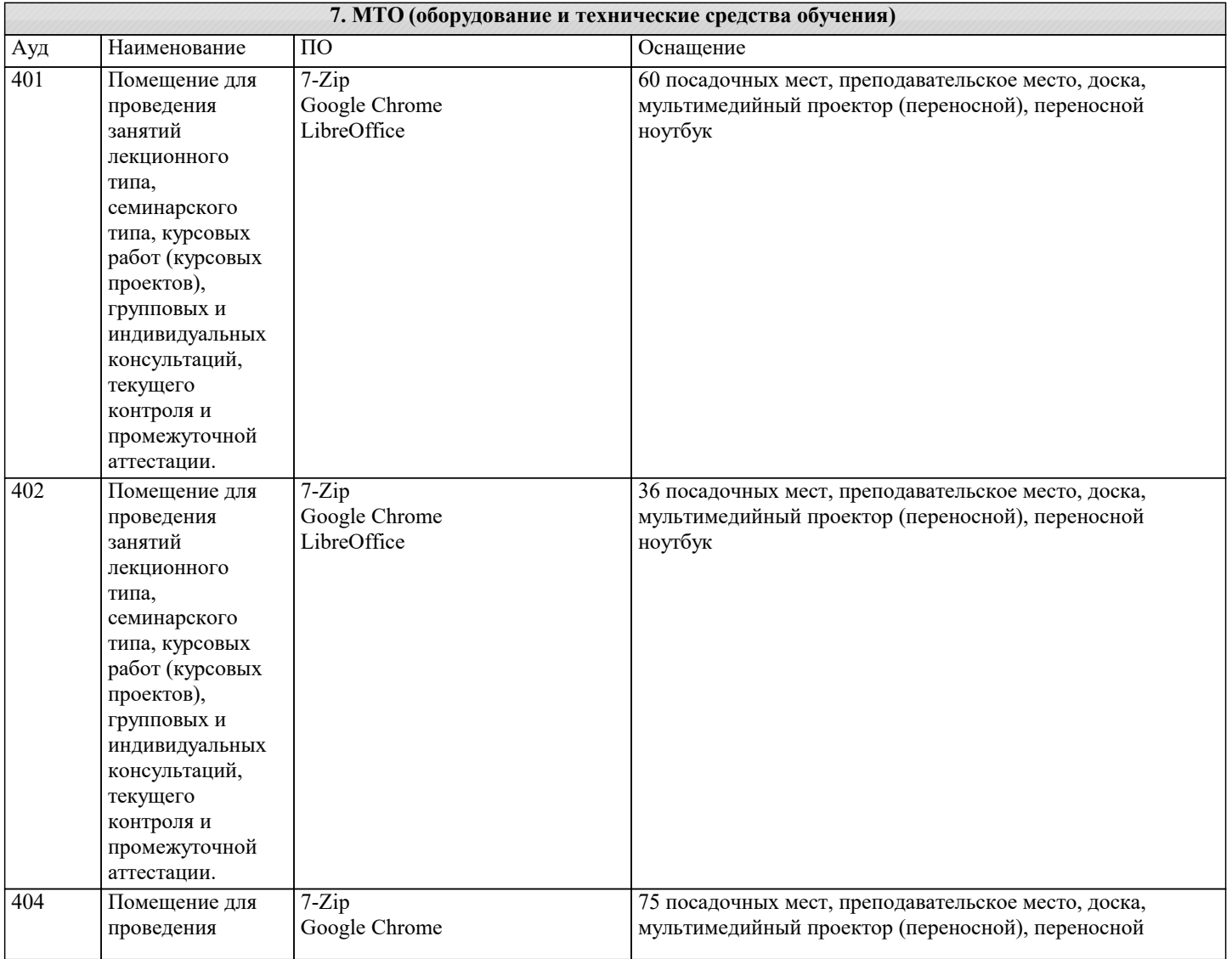

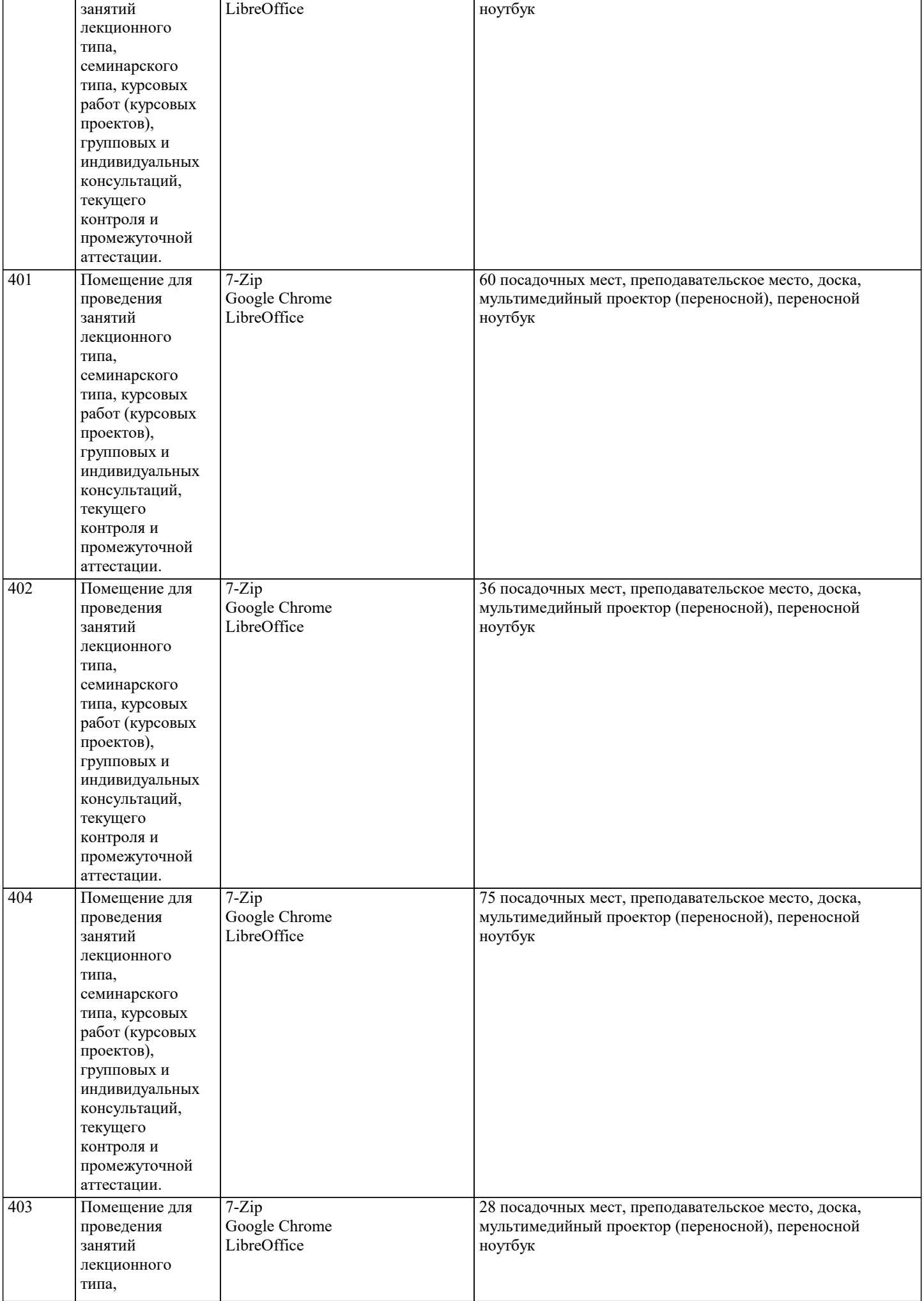

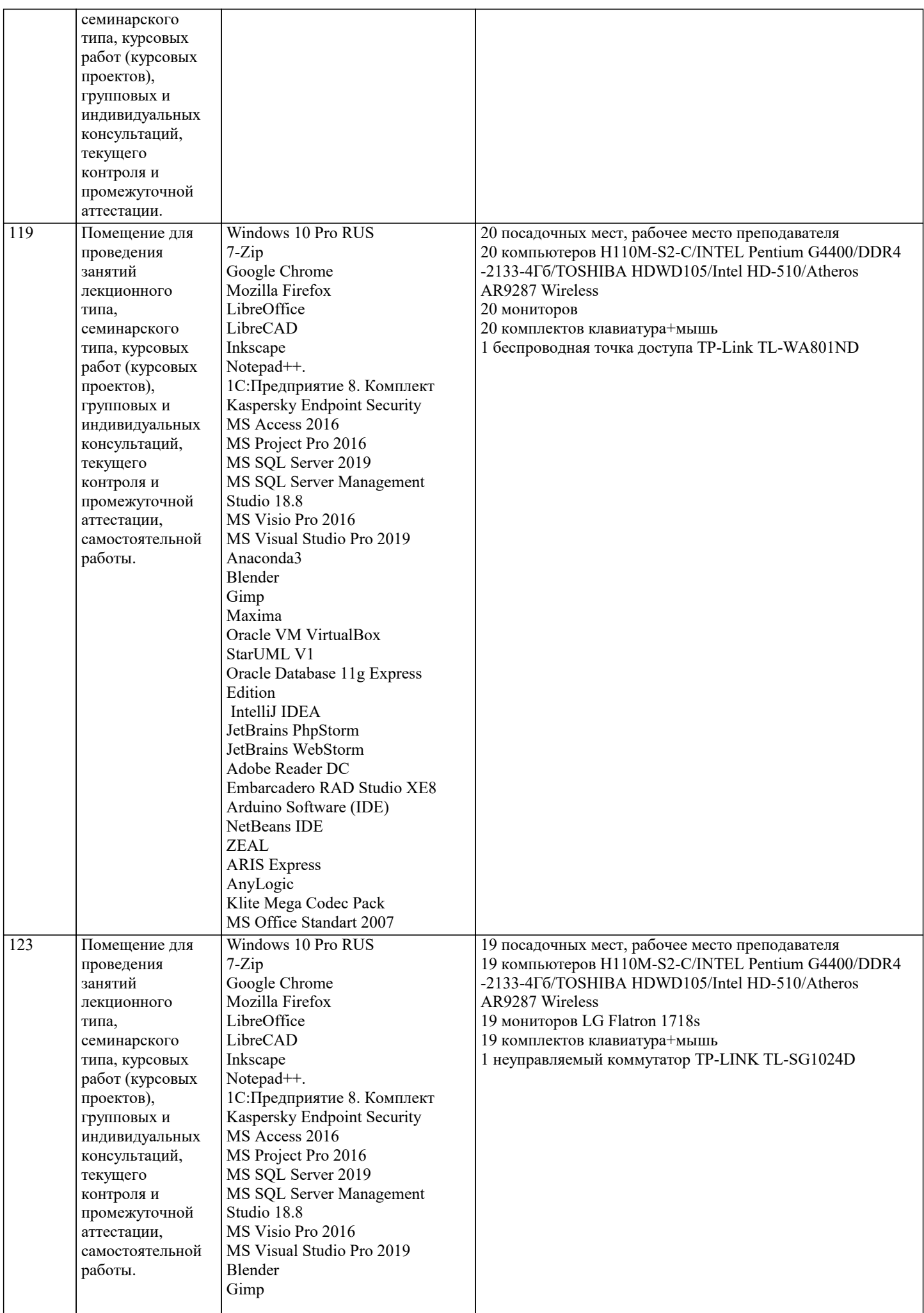

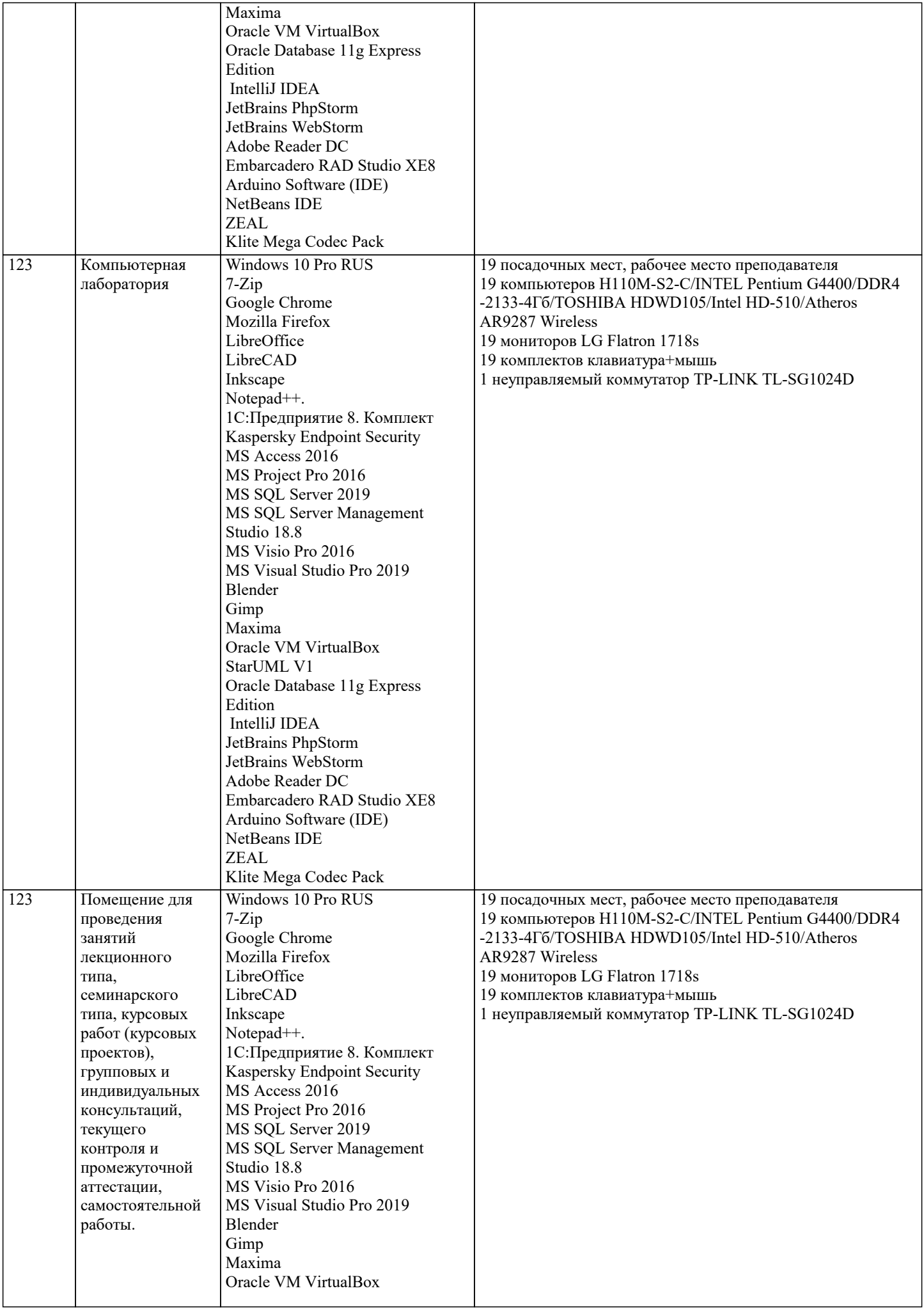

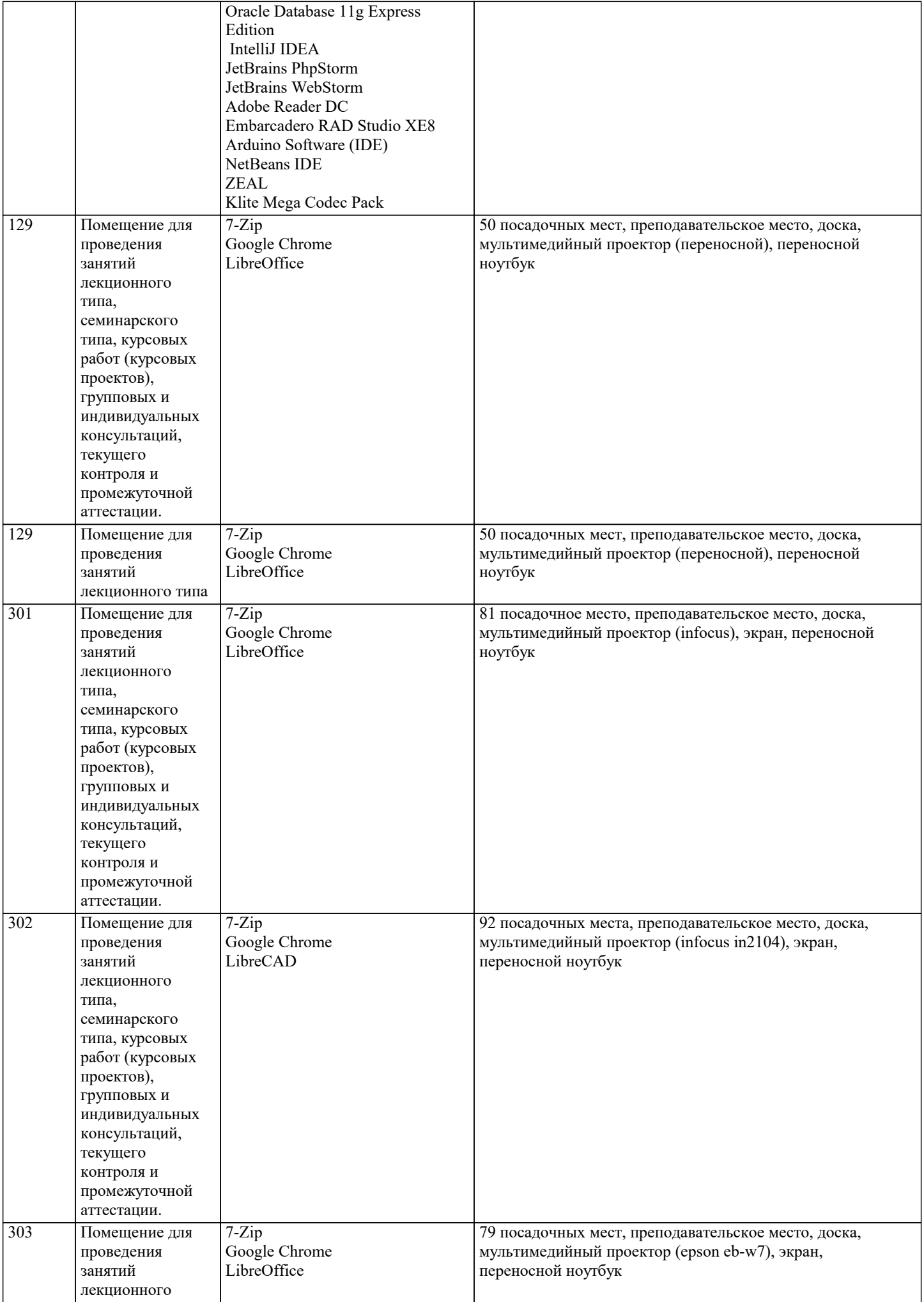

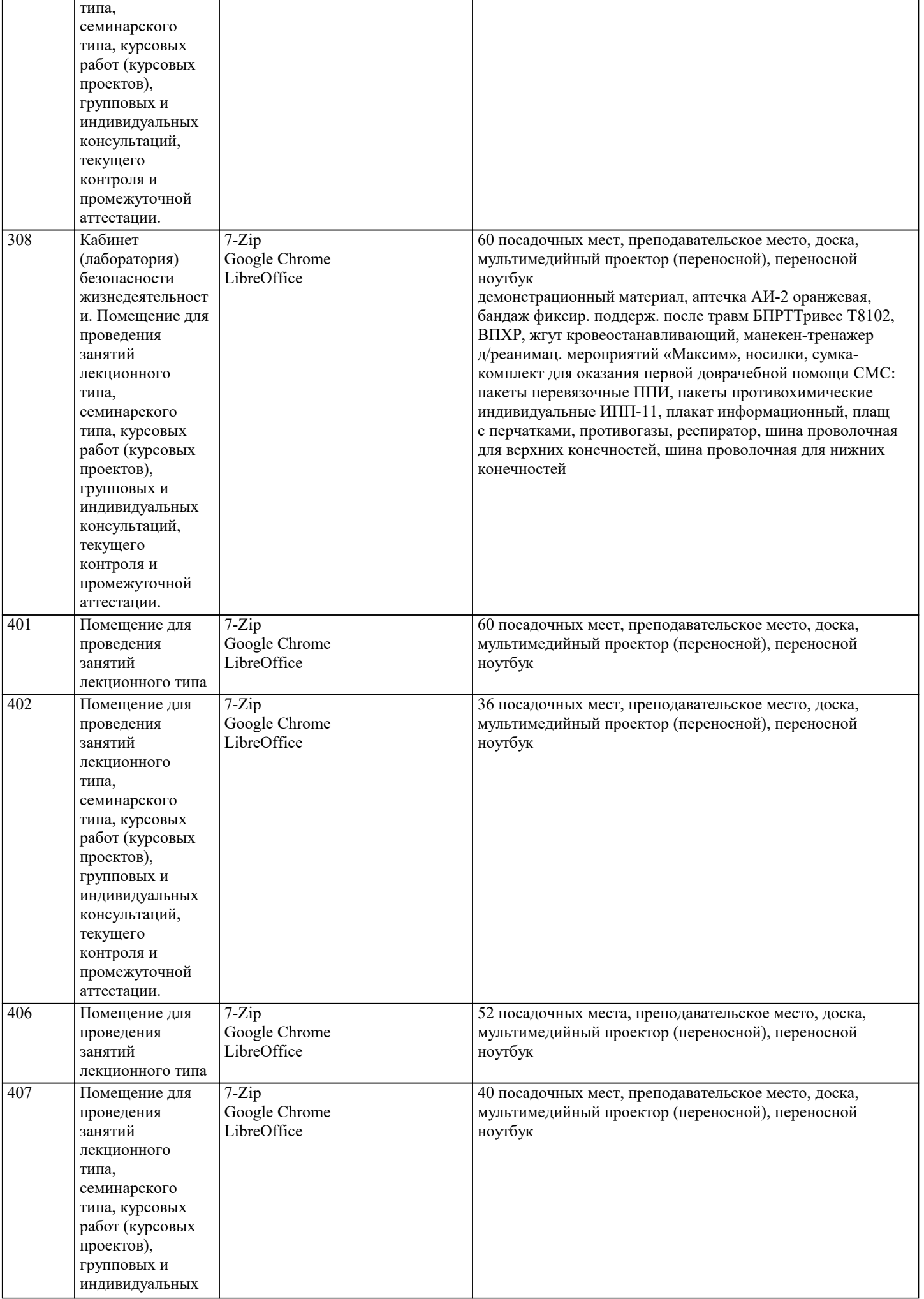

индивидуальных

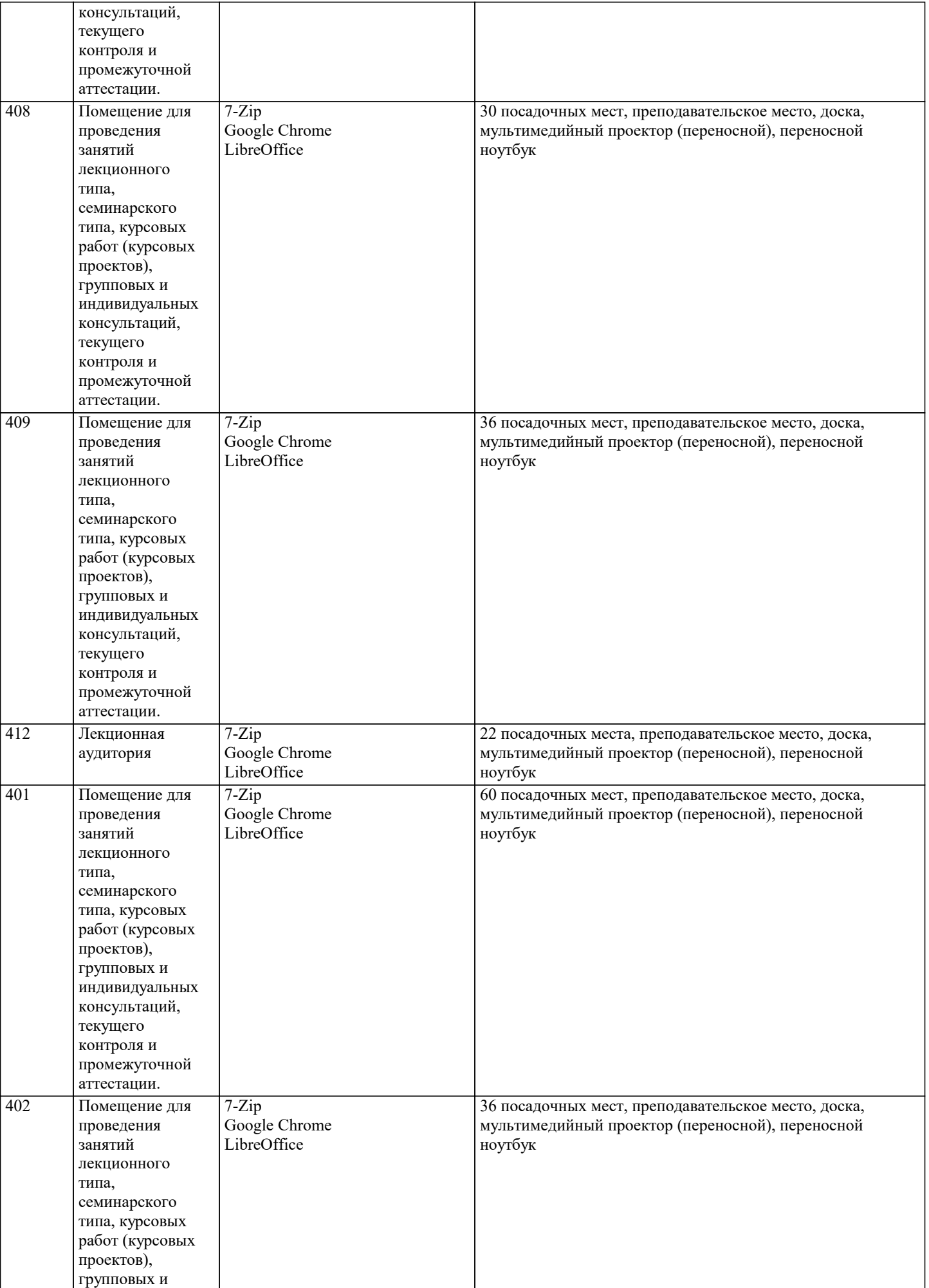

групповых и индивидуальных консультаций, текущего контроля и

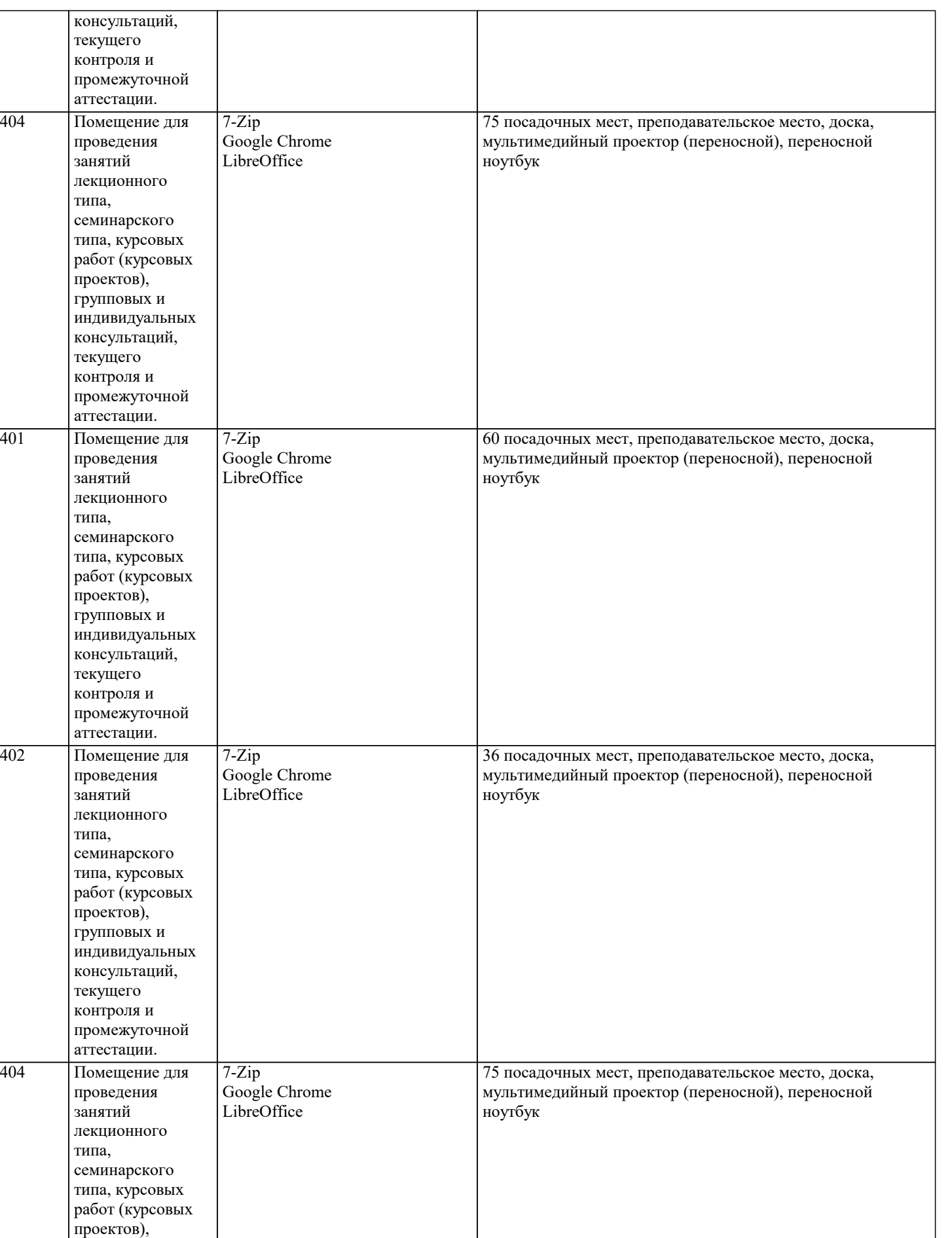

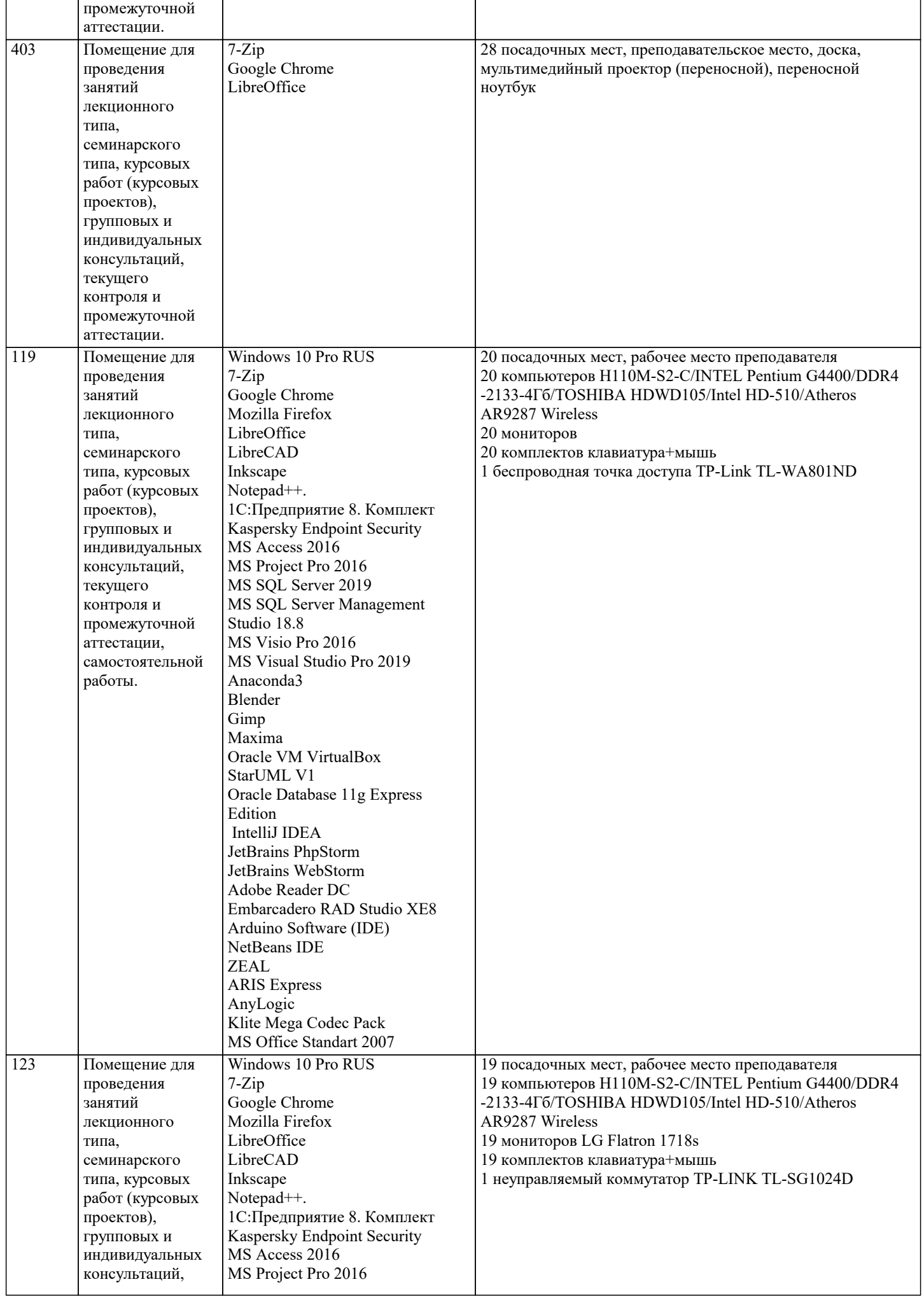

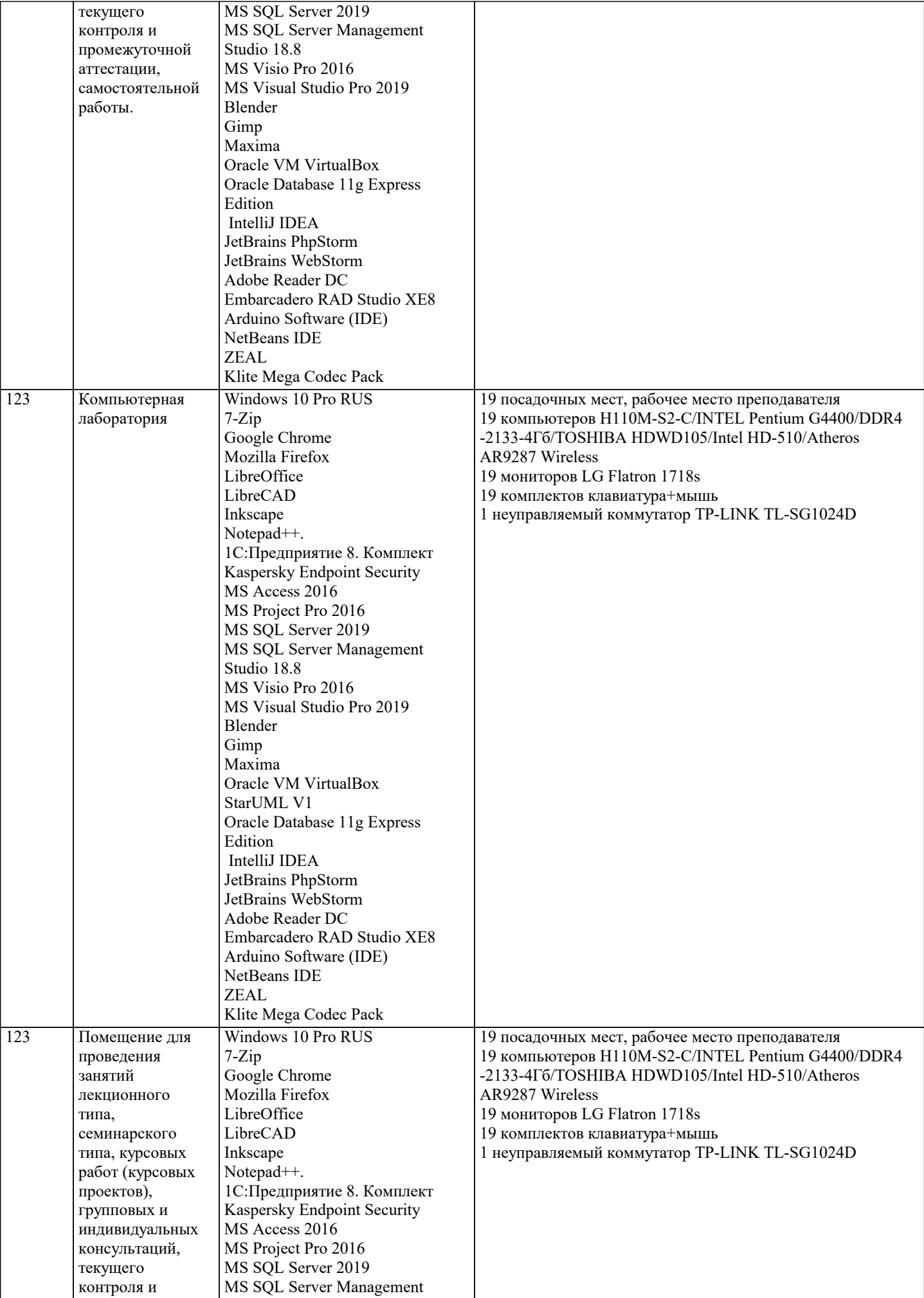

 $\blacksquare$ 

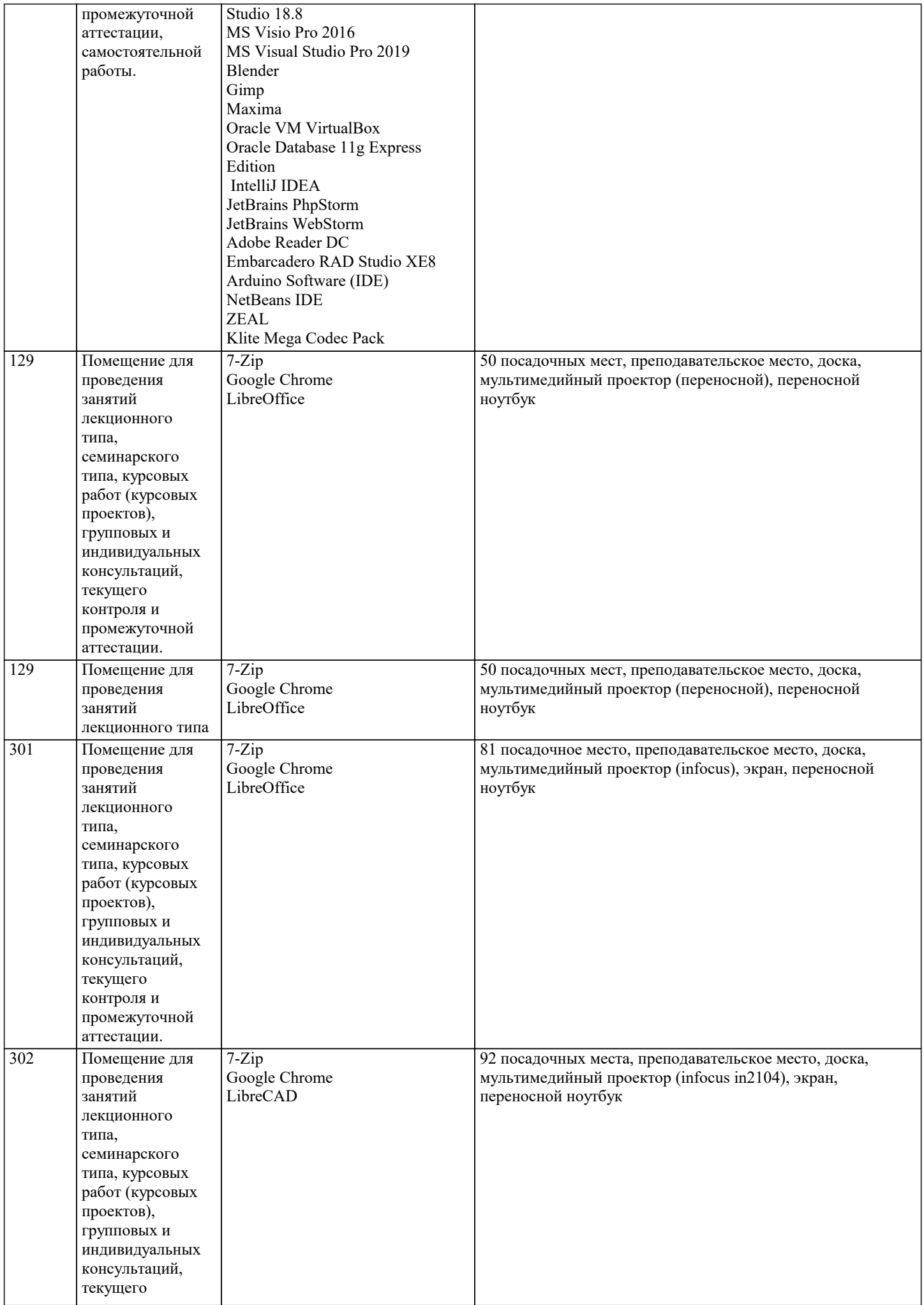

 $\overline{\phantom{0}}$ 

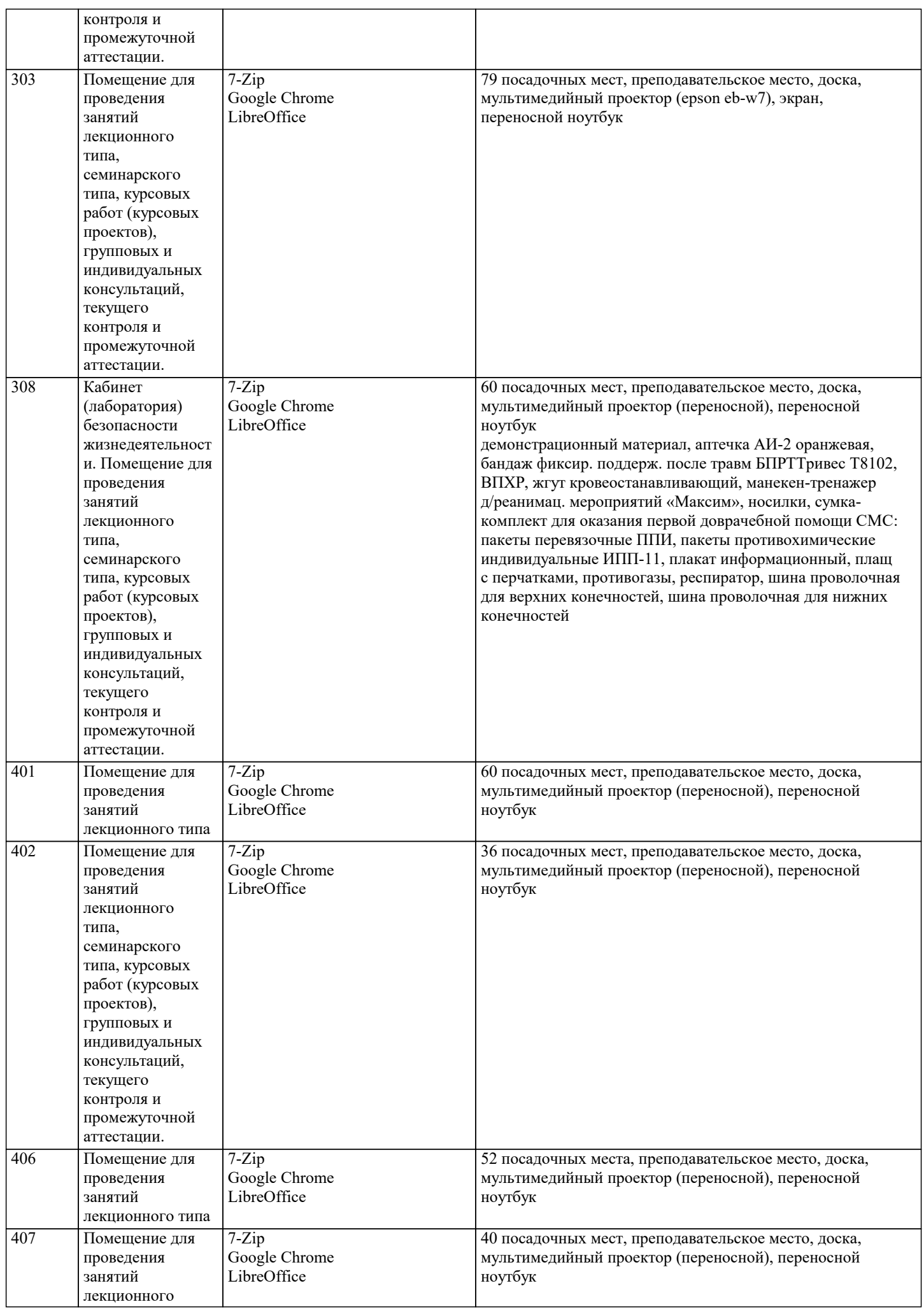

 $\top$ 

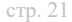

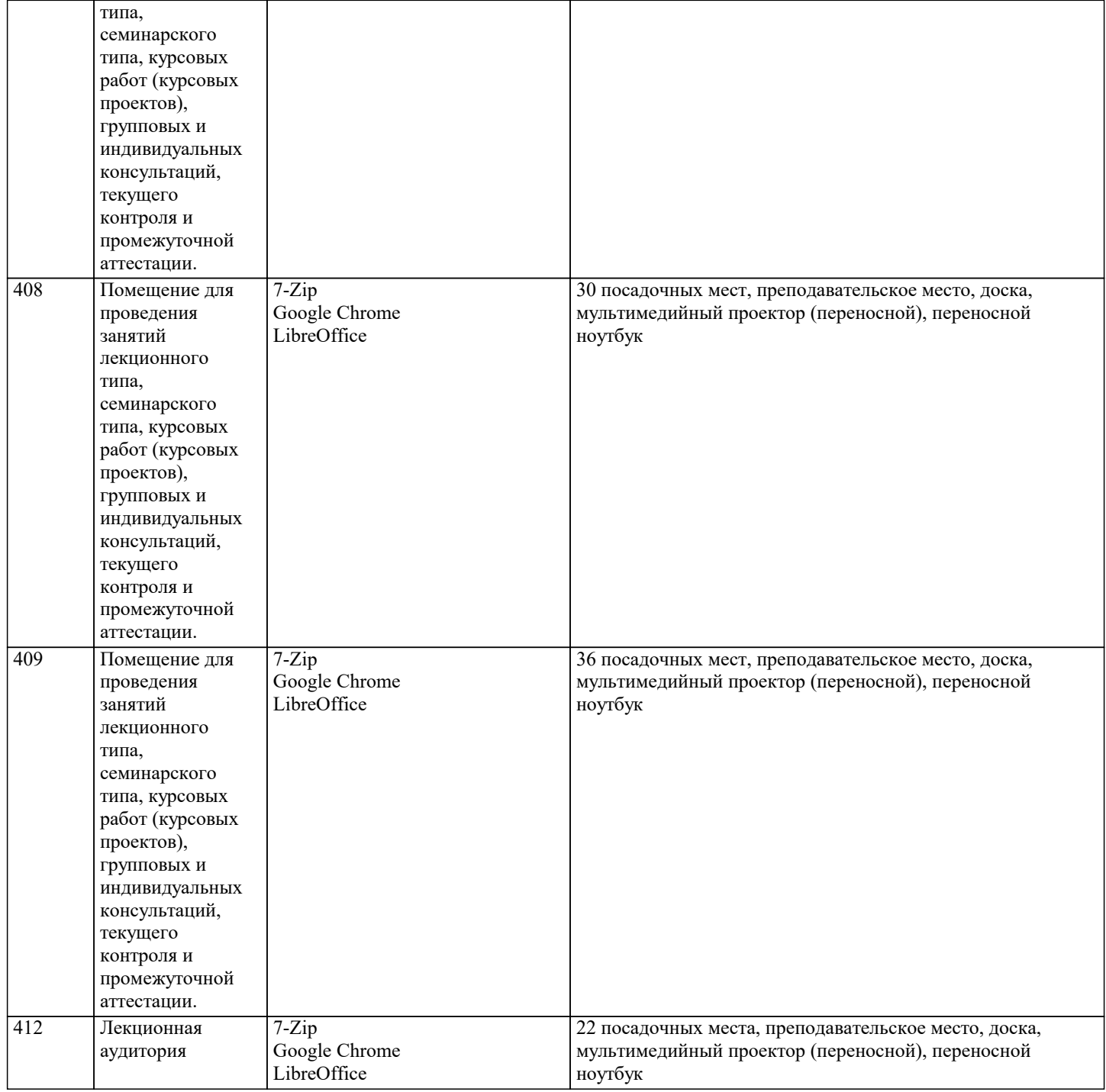

### **8. МЕТОДИЧЕСКИЕ УКАЗАНИЯ ДЛЯ ОБУЧАЮЩИХСЯ ПО ОСВОЕНИЮ ДИСЦИПЛИНЫ (МОДУЛЯ)**

Дисциплина «История (история России, всеобщая история)» входит в базовый блок дисциплин, на основании которого формируется цельная система знаний об историческом развитии

России. Важным условием качественного усвоения обучаемыми основ знаний и навыков по дисциплине «История (история России, всеобщая история)» является индивидуальный подход к каждому обучаемому. Особое внимание следует уделять точной формулировке задачи, предлагаемой

к решению, и адекватности понимания обучаемым специфики задания и арсенала средств для ее решения.

 Основным типом практической поисковой работы обучаемого является чтение исторической литературы. Немаловажным в процессе освоения знаний и навыков по «История (история

России, всеобщая история)» является ознакомление обучаемого с чужим опытом, в ходе которого

происходит изучение и анализ достоинств и недостатков тех или иных исторических событий.

**9. МЕТОДИЧЕСКИЕ УКАЗАНИЯ ОБУЧАЮЩИМСЯ ПО ВЫПОЛНЕНИЮ САМОСТОЯТЕЛЬНОЙ РАБОТЫ**

Самостоятельная работа студентов в ходе семестра является важной составной частью учебного процесса и необходима для закрепления и углубления знаний, полученных в период сессии на лекциях, практических и интерактивных занятиях, а также для индивидуального изучения дисциплины «История» в соответствии с программой и рекомендованной

#### литературой.

Самостоятельная работа выполняется в виде подготовки домашнего задания или сообщения по отдельным вопросам, написание и защита реферата, подготовки доклада с презентацией.

Контроль качества выполнения самостоятельной (домашней) работы может осуществляться с помощью устного опроса на лекциях или практических занятиях, обсуждения подготовленных рефератов и докладов, проведения тестирования. Устные формы контроля помогут оценить владение студентами жанрами научной речи (дискуссия, диспут, сообщение, доклад и др.), в которых раскрывается умение студентов передать нужную информацию, грамотно использовать языковые средства, а также ораторские приемы для контакта с аудиторией.

Письменные работы позволяют оценить владение источниками, научным стилем изложения, для которого характерны: логичность, точность терминологии, обобщенность и отвлеченность, насыщенность фактической информацией. Самостоятельная работа — одна из важнейших форм овладения знаниями. Особенно она важна в изучении исторической науки, основанной на обширных источниках и литературе. Но самостоятельная работа требует известных навыков, умения. Наибольшую пользу она приносит тогда, когда студент занимается систематически, проявляет трудолюбие и упорство. На основе самостоятельно приобретенных знаний формируются твердые убеждения студента и умение отстаивать их. А это самое главное в овладении любой наукой.

Самостоятельная работа включает многие виды активной умственной деятельности студента: слушание лекций и осмысленное их конспектирование, глубокое изучение источников и литературы, консультации у преподавателя, написание реферата, подготовка к семинарским занятиям, экзаменам, самоконтроль приобретаемых знаний и т.д. Форма текущего контроля знаний – работа студента на семинарском занятии. Форма промежуточных аттестаций – письменная (домашняя) работа по проблемам изучаемой дисциплины. Итоговая форма контроля знаний по дисциплине – экзамен.